## <<Android应用UI设计模式>>

<<Android UI >>

- 13 ISBN 9787115334688
- 10 ISBN 7115334684

出版时间:2013-12

[ ] Greg Nudelman

PDF

更多资源请访问:http://www.tushu007.com

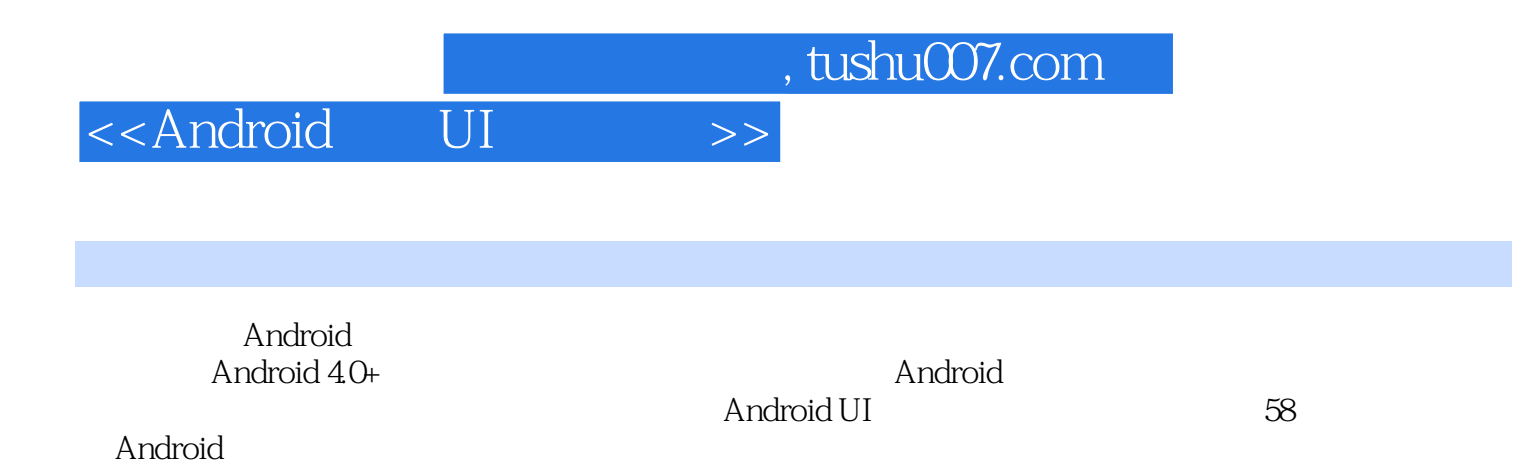

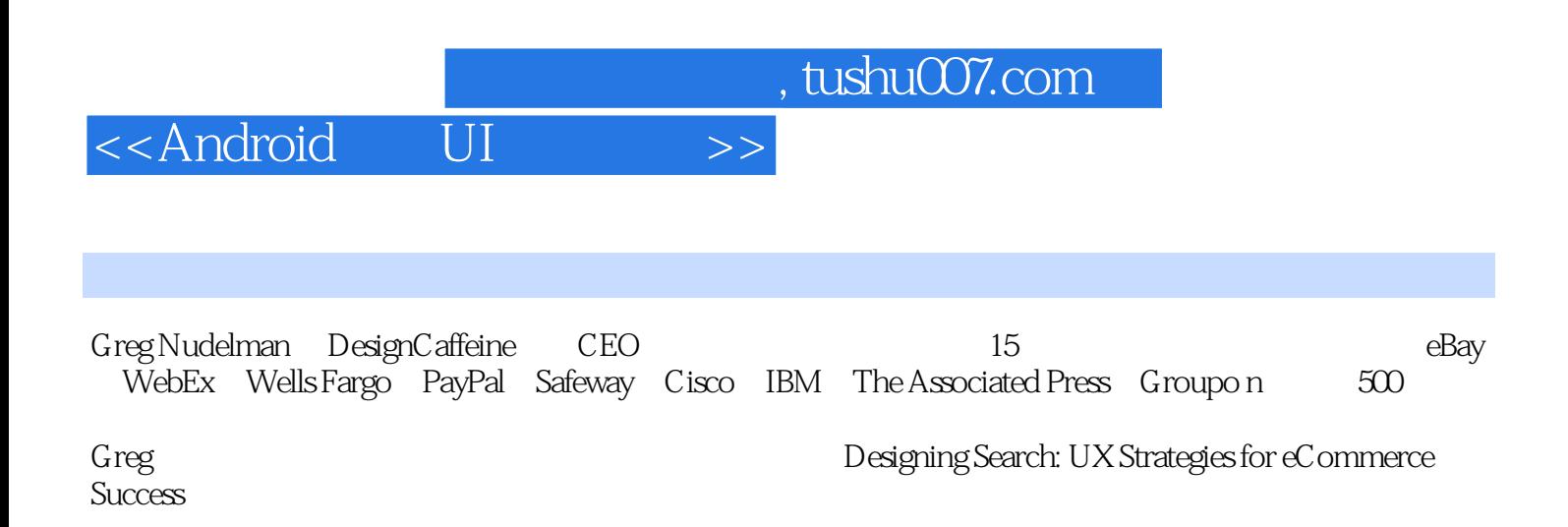

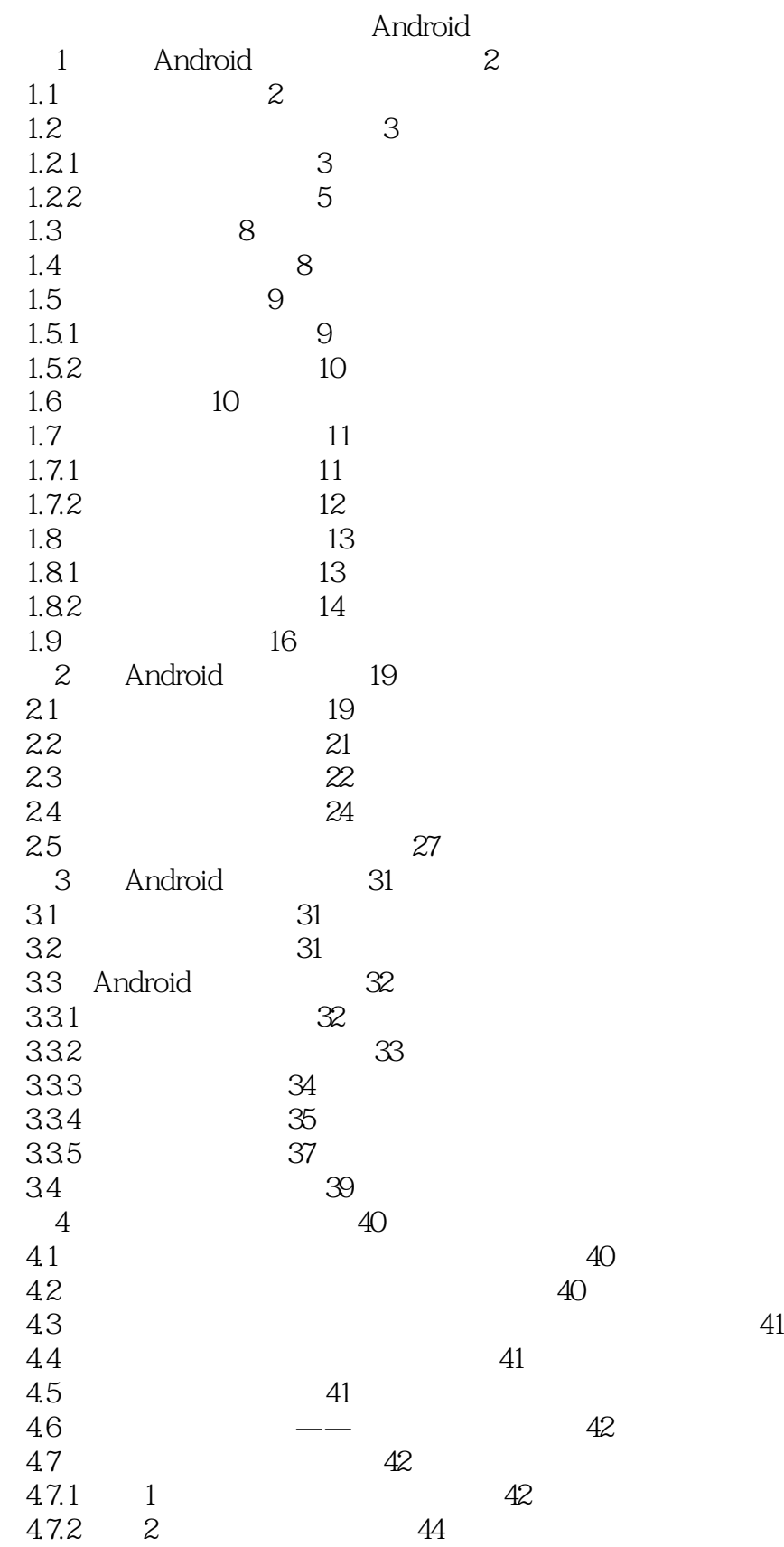

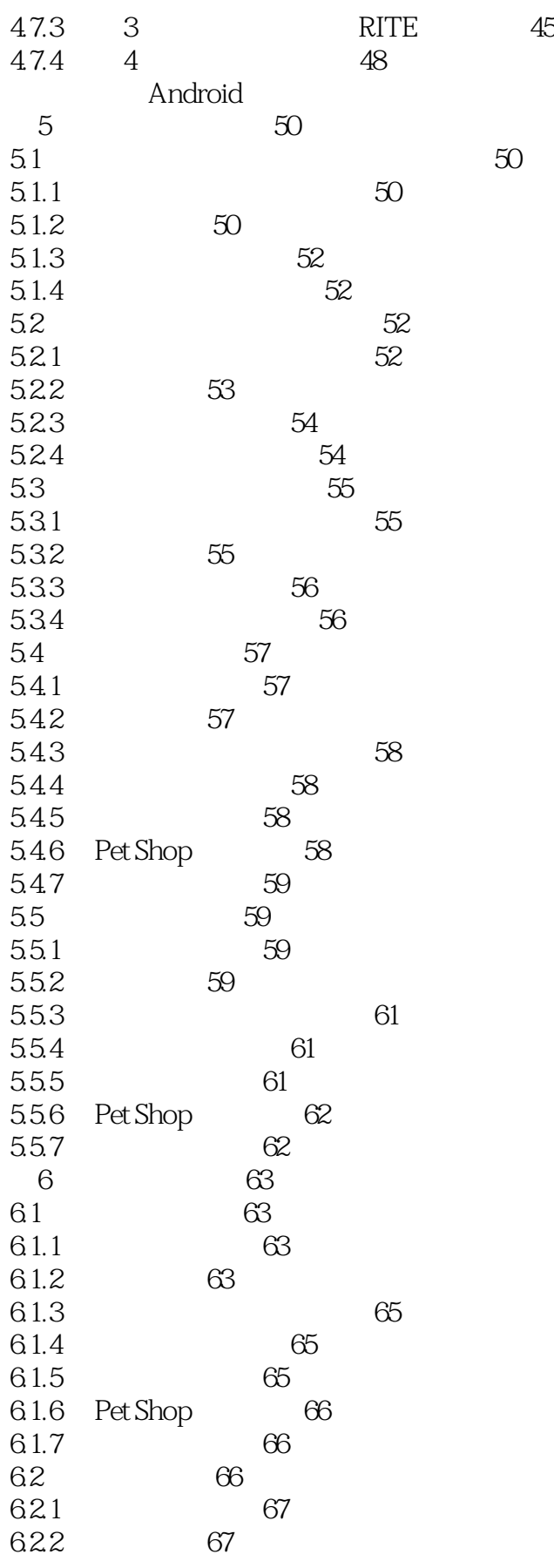

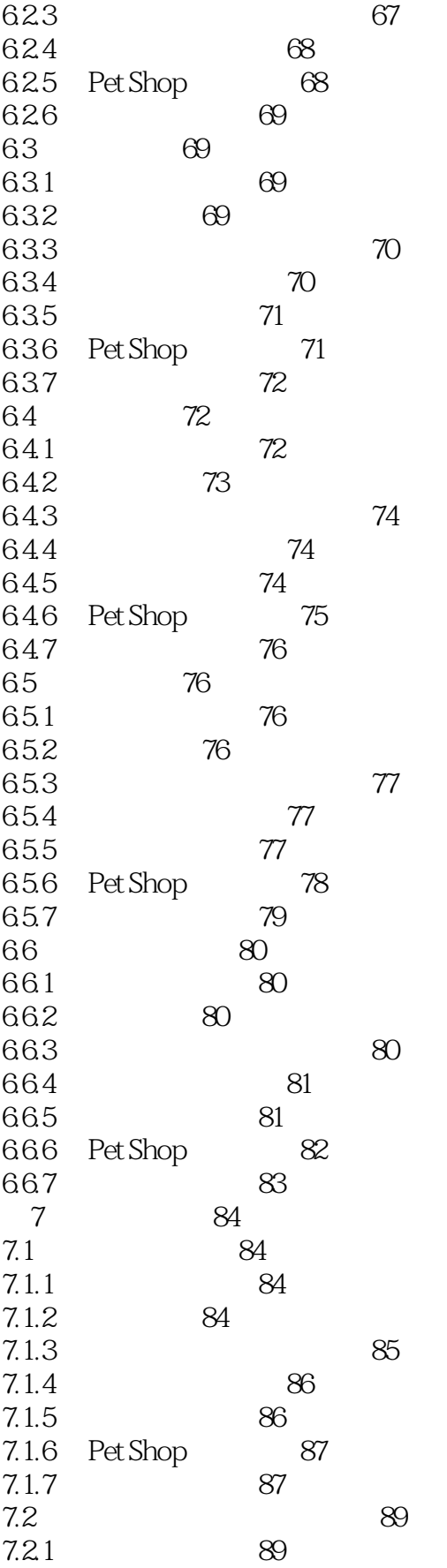

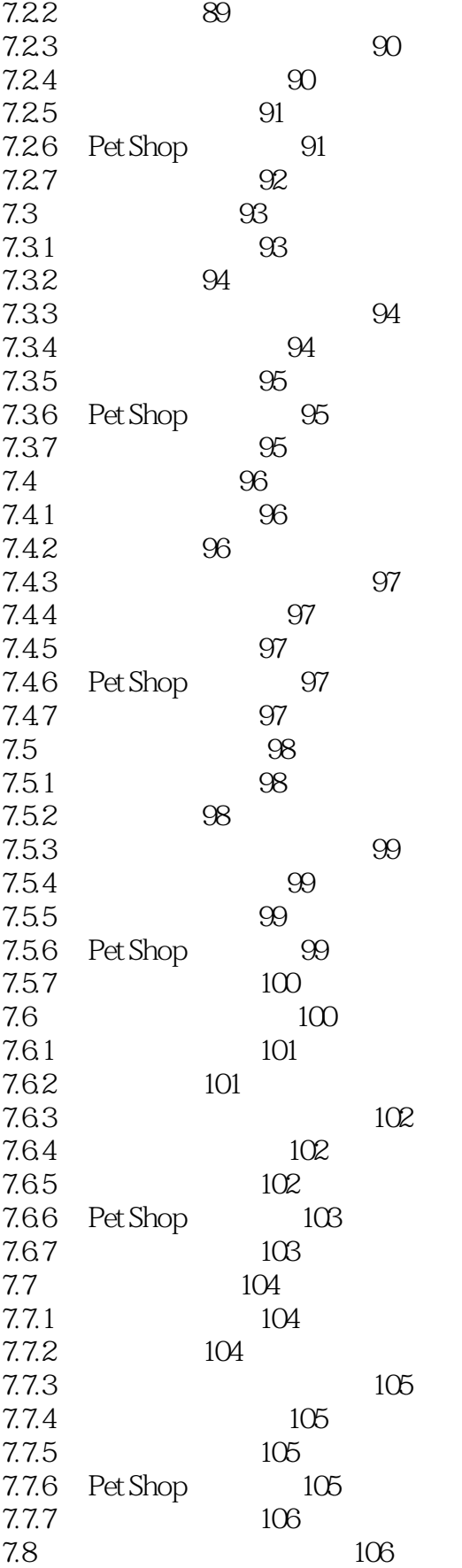

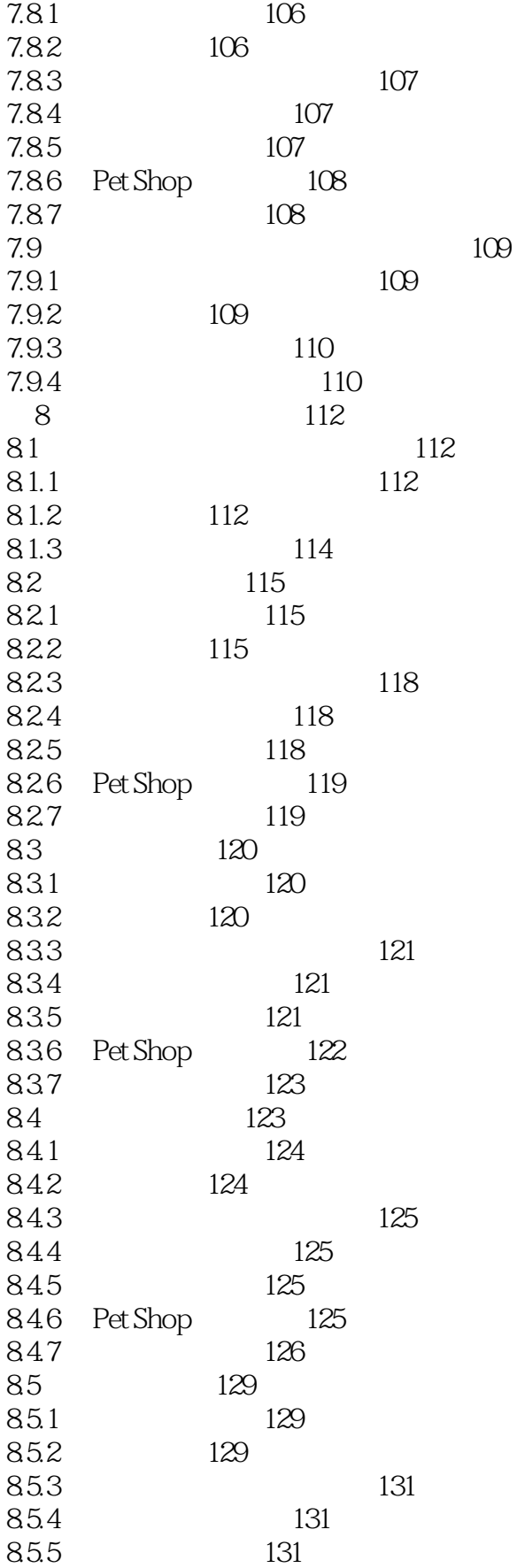

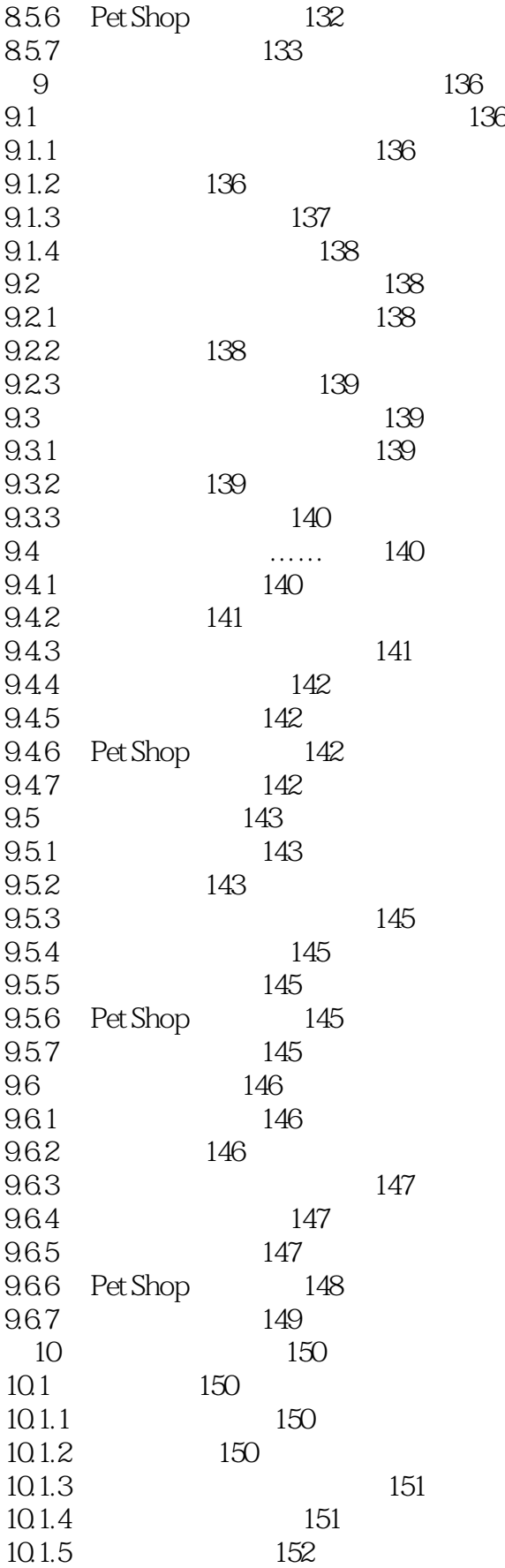

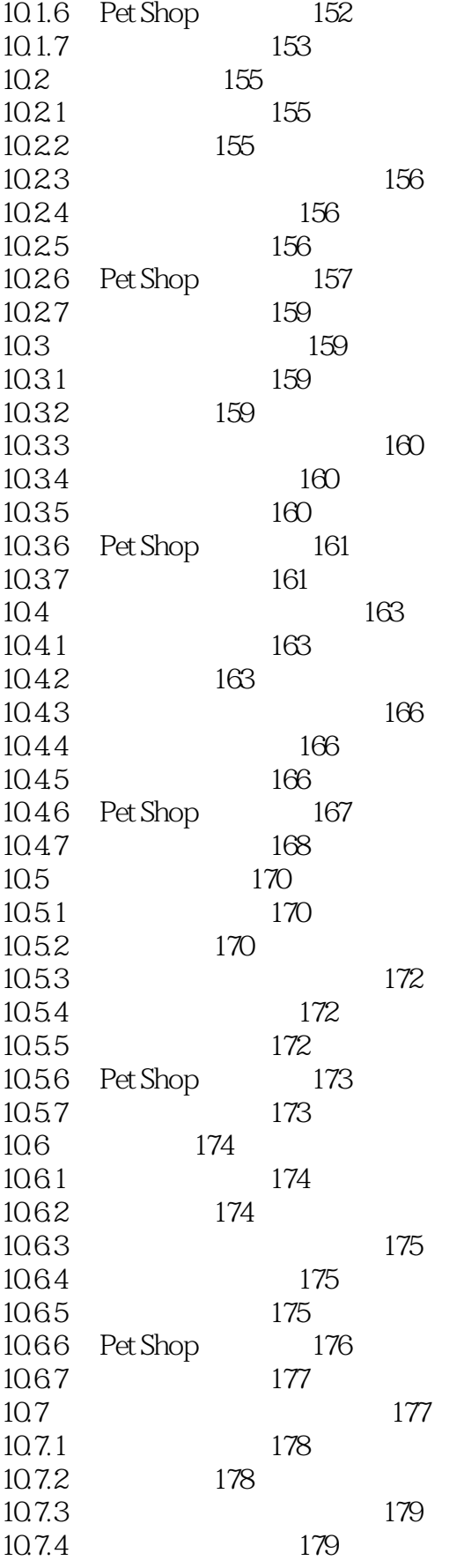

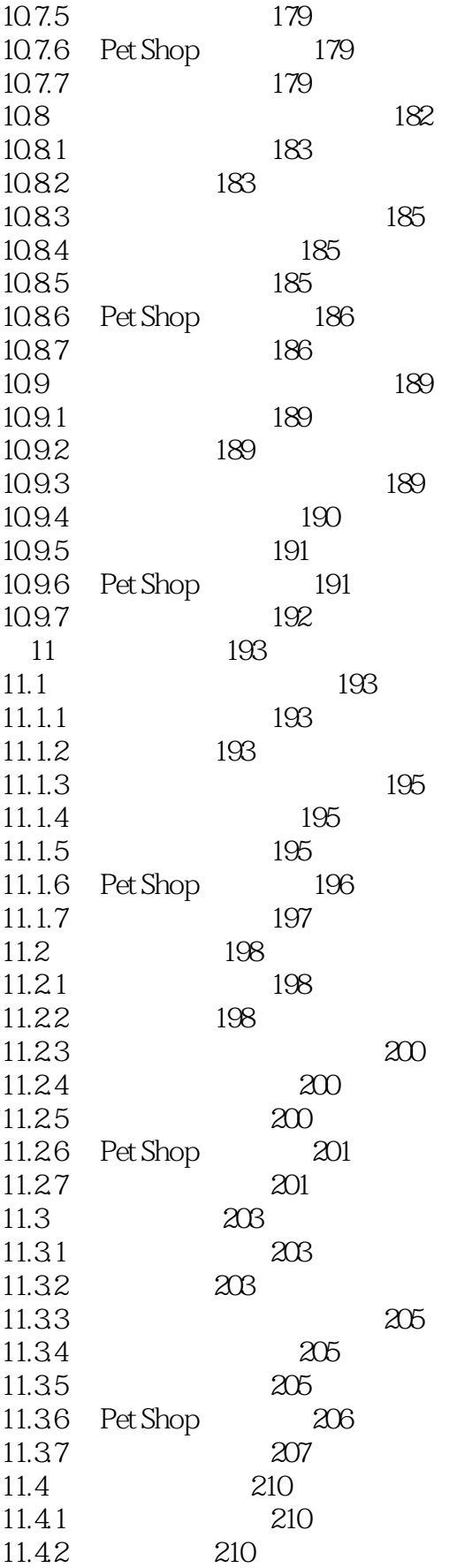

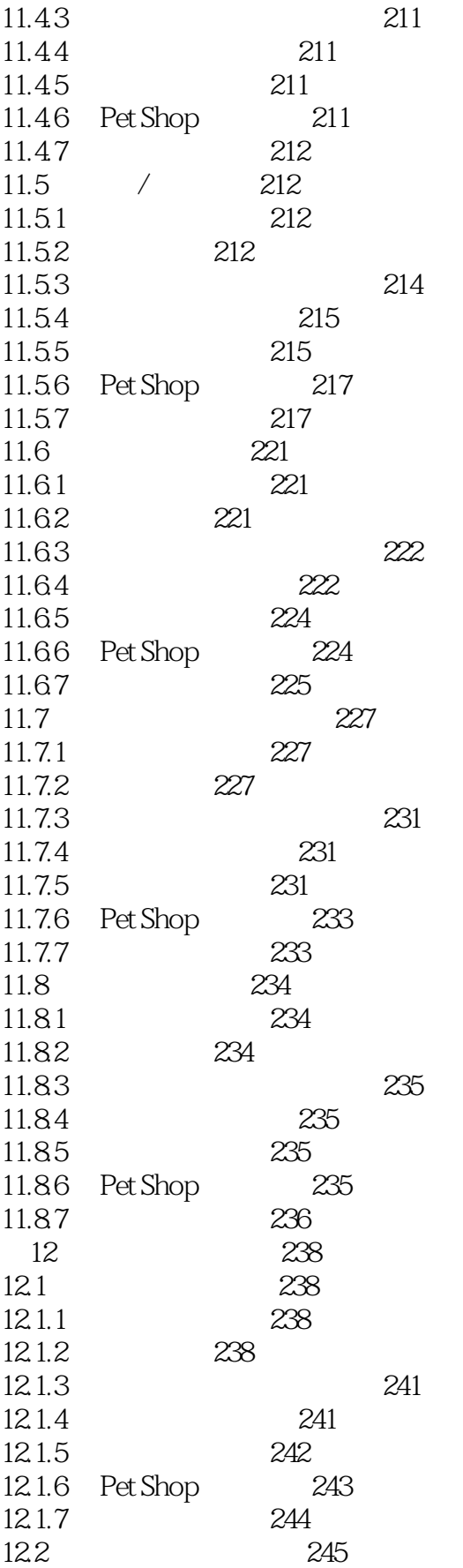

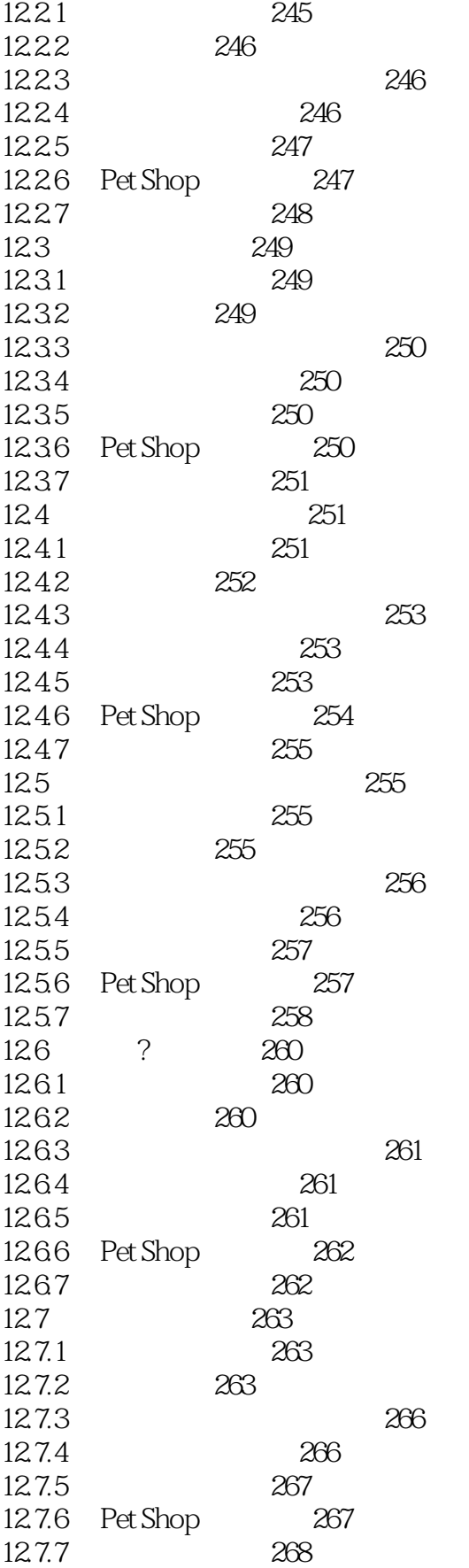

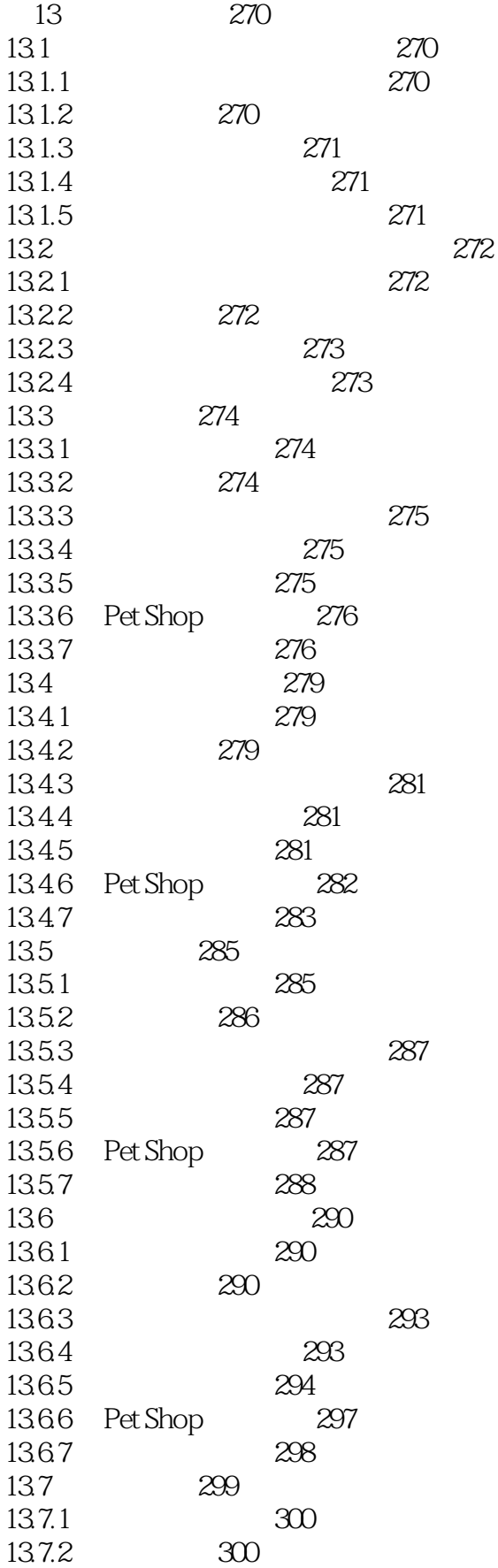

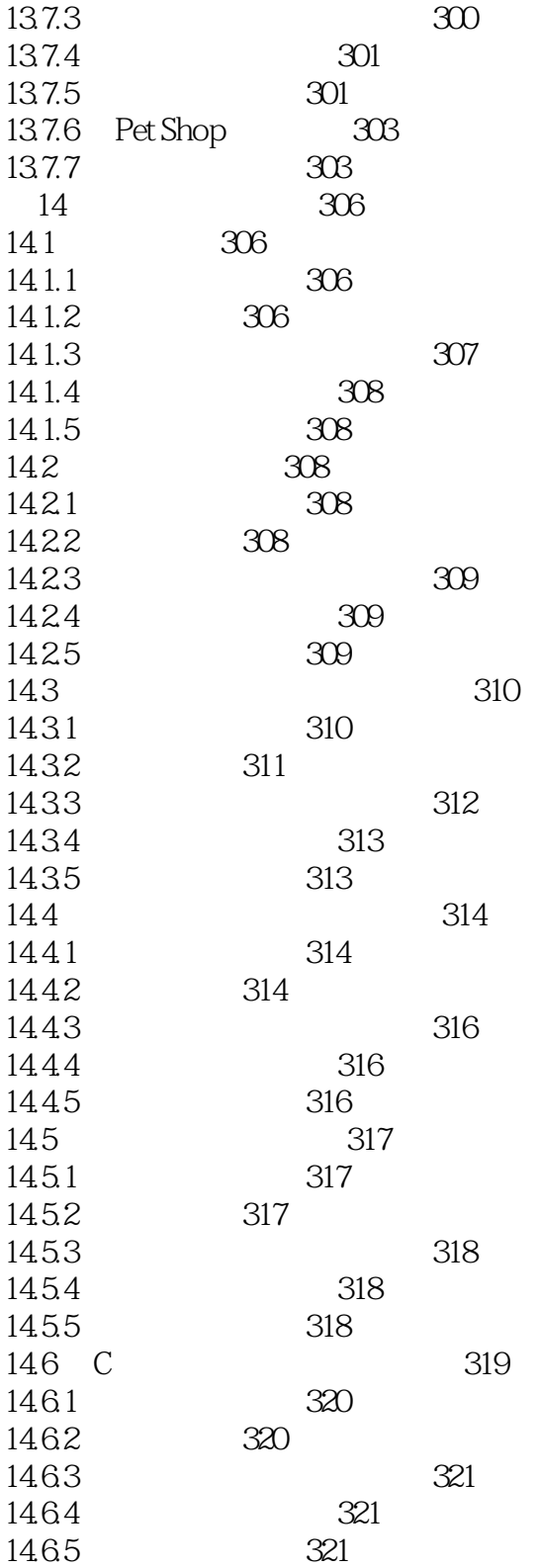

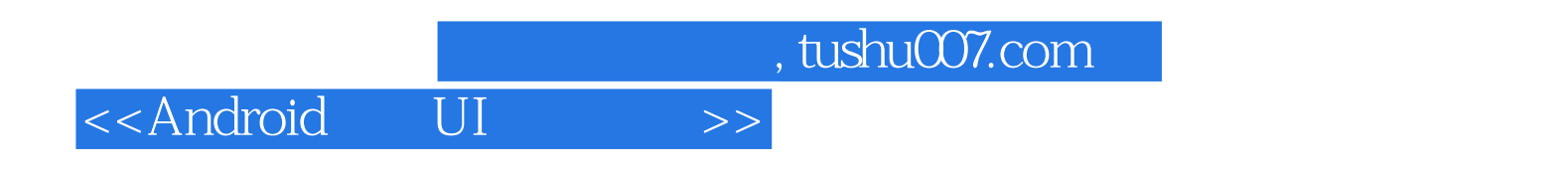

本站所提供下载的PDF图书仅提供预览和简介,请支持正版图书。

更多资源请访问:http://www.tushu007.com